# Mittelsachsen. Mein Platz zum Wachsen.

 $: I^{\Xi}$ 

WW

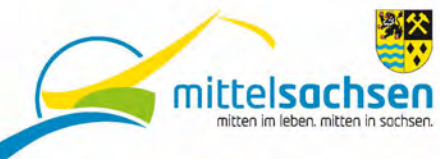

**CANADA** 

www.wirtschaft-in-mittelsachsen.de

SCHAUKEL SO HOCH<br>DU KANNSTI

# **ICH BIN THEA**

Mein Lieblingsplatz ist die Schaukel. In unserem Garten habe ich ganz viel Platz-zum Spielen und Toben, zum Entdecken und Träumen. Hier ist mein Platz zum Wachsen!

# Wirtschaft

wird für morgen gemacht.

Mittelsachsen bietet Platz zum Wachsen, zum Großwerden, zum Arbeiten und Gestalten, Platz um Kinder großzuziehen und neuen Ideen Raum zu geben. Für viele, die hier leben oder hierhin zurückkehren, ist Mittelsachsen ein ganz besonderer Ort: Ein Platz zum Arbeiten, Erleben, Erholen und Genießen. Durch seine Vielfältigkeit sowie die zahlreichen Besonderheiten bietet der Landkreis Lebensqualität und vermittelt durch Familie und Freunde Heimatgefühl. In dieser Broschüre erzählen ein Familienvater, der

aus der Großstadt zurückzog und eine junge Auszubildende, die ihren Lieblingsplatz in Mittelsachsen fand, was unseren Landkreis lebenswert und interessant macht. Und was Mittelsachsen zu bieten hat, belegen zusätzlich zahlreiche Fakten zu Industrie, Landwirtschaft, Bildung und Lebensqualität.

Mittelsachsen. Mein Platz zum Wachsen. Ihr Landrat für Mittelsachsen Clum .<br>Matthias Damm

### Inhalt

#### **FAMILIE UND BERUF**

Wie ein Gastronom aus Leipzig in einer alten Schmiede auf dem Land seinen Schatz fand

Wie kleine Wirbelwinde spielend die englische Sprache und moderne Technik entdecken

#### **BILDUNG UND FORSCHUNG**

Warum Lernen und Studieren in Mittelsachsen nicht nur gut, sondern auch günstig ist

#### SCHLÜSSELBRANCHEN UND WIRTSCHAFTSSTRUKTUR

Warum gerade kleine und mittlere Unternehmen in innovativen Nischen Weltspitze sind

Wie in Mittelsachsen junge Führungskräfte beste Karrierechancen nutzen

#### ÖKOLOGIE UND NACHHALTIGKEIT

Wie ein Familienvater in der Freiberger Kinderbibliothek für herzerwärmende Momente sorgt

Wie eine Familienfleischerei das Gute der Region weit über die Grenzen Mittelsachsens schmackhaft macht

LANDWIRTSCHAFT Warum sich nicht nur die Kälbchen im Stroh pudelwohl fühlen

#### **WOHNEN UND LEBENSQUALITÄT** Warum in Mittelsachsen nicht nur die Puppenstuben besonders wohnlich sind

#### KULTUR UND FREIZEIT

Warum man Mittelsachsen lieber langsam als mit Siebenmeilenstiefeln erkundet

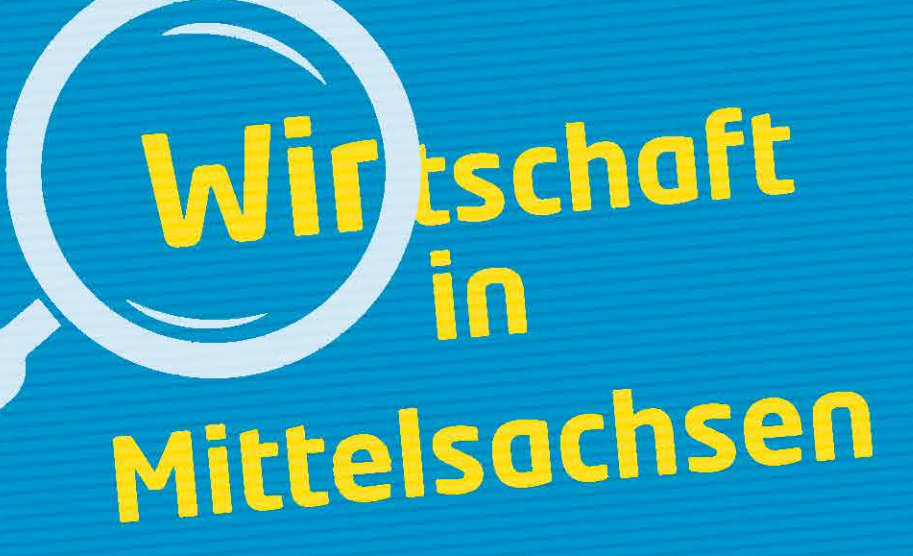

aller sächsischen Landkreise bei der Produktivität und den Standortkosten Focus Deutschland-Check 2016

Überdurchschnittlich hohe Investitionsquote<br>der Industrie (im Deutschland-Durchschnitt) sind es nur 9,4%)

PROGNOS-Studie

Die Wirtschaft in Mittelsachsen ist vor allem technisch geprägt.

Zweitgrößter Flächen-<br>landkreis in Sachsen etwa so groß wie das Saarland oder das Fürstentum Luxemburg

2.116 km<sup>2</sup>

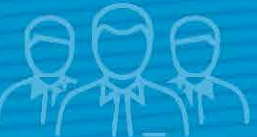

Beschäftigungswachstum<br>über dem Durchschnitt

Die Arbeitslosenquote hat sich in den letzten 10 Jahren. auf 6 Prozent<br>
halbiert.

1.415 **Hektor** Gewerbe- und Industrieflächen 85 Gewerbegebiete

14.186 Betriebe in Mittelsachsen

312.400 Einwohner

**Kommunen** 

mit Stadtrecht

ländliche Gemeinden

40.000 Freiberg 25.000 Mittweida<br>15.000 **Döbeln** 

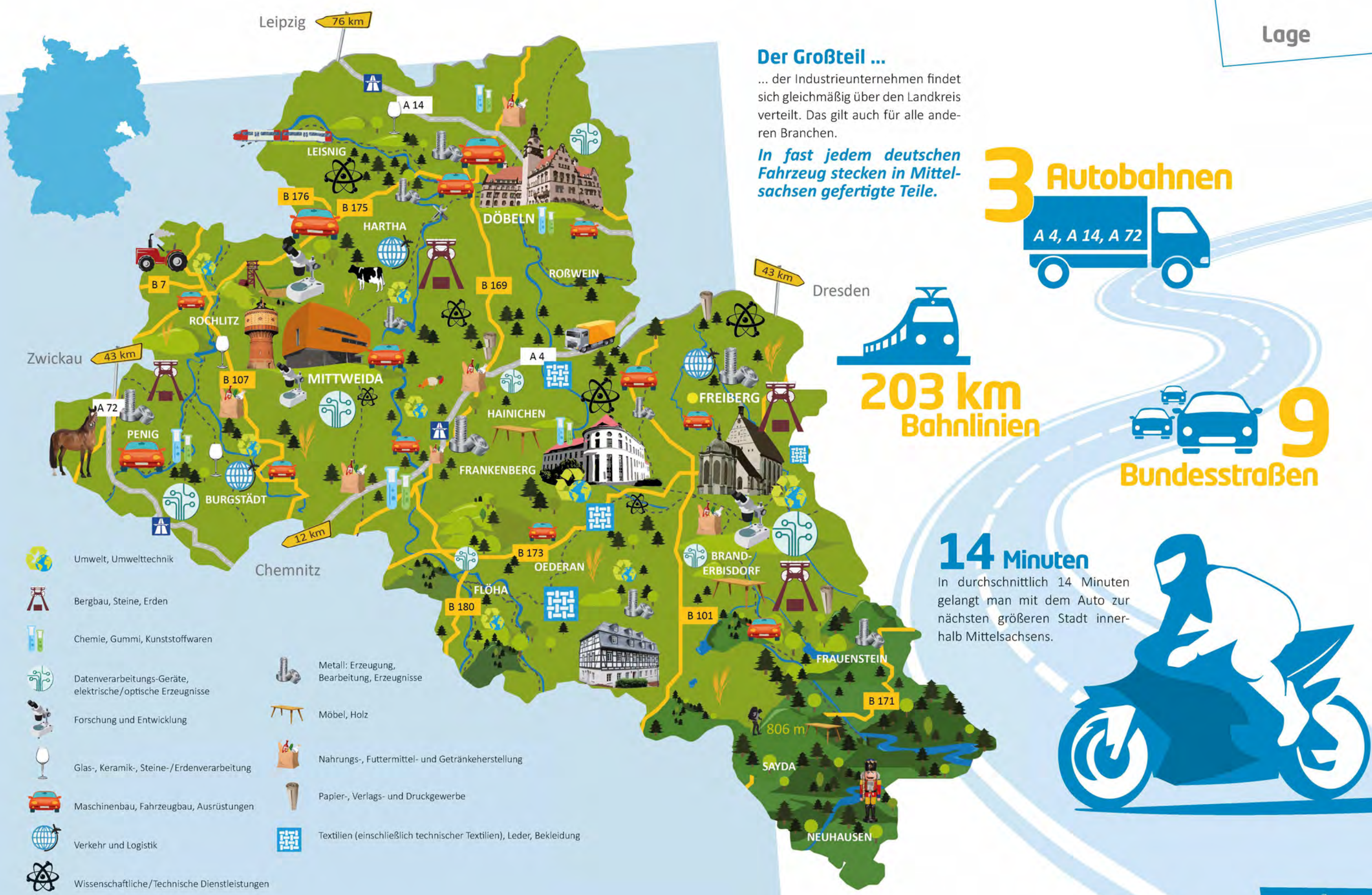

# wo Beruf und Familie

zusammenwachsen

Mittelsachsen ist mein Platz zum Wachsen.

> "Die Freiräume und die Möglichkeiten, selbst etwas zu gestalten, machen das Leben auf dem Land für junge Familien anziehend und attraktiv." -Norbert Hohmann-

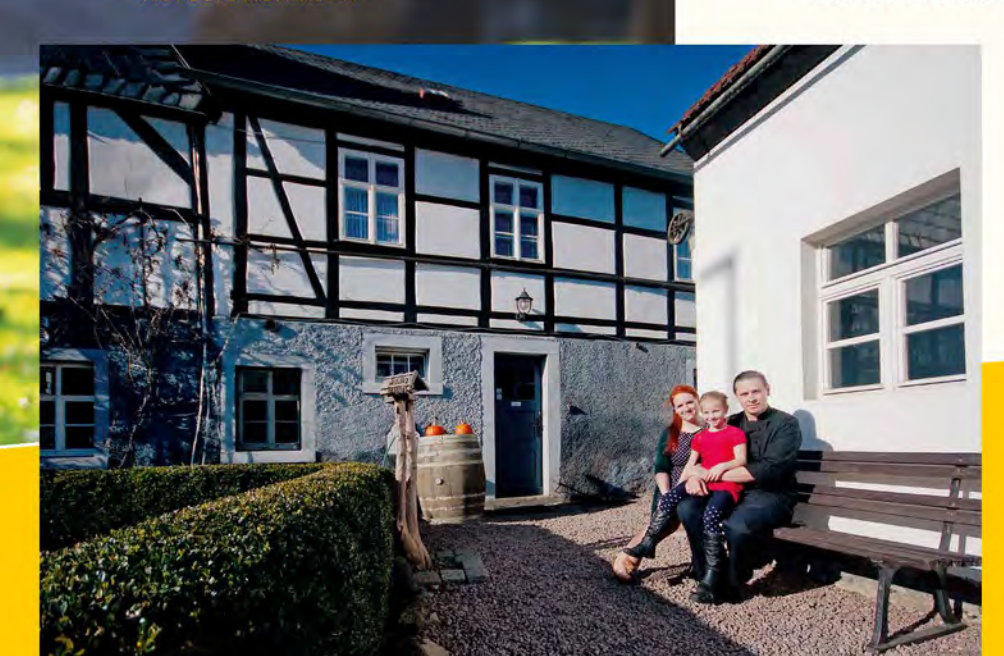

**Familie und Beruf** 

Fischfilet mit Rotkraut

Thea begrüßt die Besucher des Schmiedelandhauses und nimmt Anlauf auf ihren Lieblingsplatz. Wenn es Mama erlauben würde, würde sie wahrscheinlich sogar auf der Schaukel übernachten. Mit Schwung und einem fröhlichen Kinderlachen wirbelt sie hoch in die Luft. In ihrem Garten fühlt sie sich wohl und hat viel Platz zum Toben und Spielen.

Norbert Hohmann ist begeisterter Koch. Mit seinem Team betreibt er seit 2011 das Schmiedelandhaus in Greifendorf. "Mit der Schmiede haben wir einen Schatz gefunden", ist sich die Familie sicher.

Nach seiner Ausbildung in Hannover und einer prägenden Zeit als Koch auf der MS Europa war Norbert Hohmann als selbstständiger Koch in ganz Deutschland unterwegs. "Dass ich nach mehr als zehn Jahren zurückkehre, war nicht absehbar. Heute schätzen wir die Nähe zu den Großeltern sehr".

In seine Heimat brachte Norbert Hohmann viel mit. Die Philosophie, mit der er seine Gäste verwöhnt, ist bodenständig, gesund und kreativ zugleich. "Wir bieten Gerichte mit einer hohen Qualität. Frische, Regionalität, eine übersichtliche, saisonal angepasste Speisekarte, aber auch die gute Qualität der Produkte und natürlich die Zubereitung sind unser Geheimrezept", so der leidenschaftliche Koch und Familienvater.

Nach einer Fritteuse sucht man vergeblich. Auch die Kinderkarte überzeugt mit gesunden und leckeren Gerichten. "Uns ist es wichtig, regionale Netzwerke aufzubauen. Es gelingt zunehmend, die Lebensmittel im regionalen Umfeld einzukaufen. Das ist einfach schön und bringt allen etwas", freut sich Lydia Hohmann. Und was

> isst die kleine Thea am liebsten? Die Antwort kommt wie aus der Pistole geschossen: "Fischfilet mit Rotkraut und Kartoffelbrei!"-zubereitet von Papa natürlich.

> > Mittelsachsen ist eine der **Regionen Deutschlands** bei der Vereinbarkeit von **Familie und Beruf PROGNOS Familienatlas 2012**

"Wir wollten nicht, dass unser Kind in der Großstadt aufwächst", sagen die Hohmanns, die aus Leipzig zurück nach Mittelsachsen kamen. "In Leipzig ist es eine große Herausforderung, einen Kindergartenplatz zu finden. Und hier hatten wir mehrere Alternativen für die Kleine. In Hainichen fiel unsere Wahl auf den christlichen Kindergarten Springbrunnen, wo sich Thea pudelwohl fühlt. Mit dem Kitaplatz war uns klar, wir kehren in unsere Heimat zurück."

Die Geburtenhäufigkeit in Mittelsachsen liegt fast

# über dem<br>Deutschlandschnitt

mit positivem Trend (+7,5 vs. +1,2 in D).

Mittelsachsen hat eine überdurchschnittlich hohe Geburtenrate von

# $53$  Kindern

Im Deutschland-Durchschnitt sind es nur 1,39 Kinder pro Frau, damit liegt Mittelsachsen in den oberen 10 Prozent.

**Aktuelle Betreuungszahlen** in Mittelsachsen 3.721 Krippenkinder 10.094 Kindergartenkinder 8.322 Hortkinder

Kindertagesstätten

**Tageseltern** 

# 24.727 **Betreuungsplätze**

Fast 22.137 Kinder werden in Mittelsachsen betreut: Die Einrichtungen sind durchschnittlich zu 89,5 Prozent ausgelastet.

Viele Kindertagesstätten in Mittelsachsen sind großzügig konzipiert, liebevoll gestaltet und modern eingerichtet. So bleibt den kleinen Mittelsachsen viel Platz zum Spielen und Toben. Und die Natur ist meist nicht weit. Auf ihren Erkundungsgängen treffen die kleinen Eroberer mit ihren Erzieherinnen und Erziehern auf Nachbars Katze und winken begeistert dem großen Traktor oder LKW zu. Manche Familien ziehen sogar wegen der sehr guten Betreuung von der Großstadt aufs Land. Und mit dem Auto ist man in wenigen Minuten in der nächsten Stadt.

# 67,5% Ganztagsbetreuungsquote im Kindergartenalter

#### deutschlandweiter Durchschnitt: 35%

Damit gehen in Mittelsachsen fast doppelt so viele Kinder ganztags in den Kindergarten wie im deutschen Durchschnitt. Beide Eltern können so arbeiten und sich beruflich verwirklichen.

# 98% ausgeglichene Erwerbsquote

In Mittelsachsen arbeiten fast genauso viele Frauen wie Männer. Im deutschlandweiten Vergleich liegt dieser Wert nur bei 88 Prozent. Damit belegt Mittelsachsen bei der Chancengleichheit am Arbeitsmarkt eine Spitzenposition.

## Wussten Sie schon, ...

... dass die Vereinbarkeit von Familie und Beruf den Menschen mindestens genauso wichtig ist wie das Gehalt? Eine Studie des Regionalmanagements Mittelsachsen beweist: Wenn es im familiären Umfeld gut läuft, freut das schließlich auch den Arbeitgeber der zufriedenen Mitarbeiter.

## Mittelsachsen-

wo Träume in den Himmel wachsen

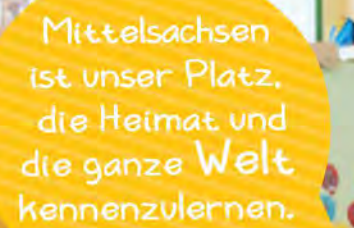

### **Spitzenposition**

Mit über 1 Milliarde Euro Umsatz und 1.800 Mitarbeitern belegt KOMSA aus Hartmannsdorf Platz 11 der größten Unternehmen Mitteldeutschlands.

## **Web-Tipp**

Im Azubi-Blog von KOMSA erzählen Auszubildende von ihrem spannenden Alltag. Jedes Jahr begleitet das Unternehmen junge Menschen in 15 verschiedenen Berufen in einer Ausbildung oder einem dualen Studium auf ihrem Weg in die Zukunft. www.azubi-bei-komsa.com

# Willkommen, kleine wirbelwinde!

Montagmorgen, 9.20 Uhr im KOMSA-Kindergarten "Weltenbaum". Im lichtdurchfluteten Foyer erklingt Kindergesang, aus einem Zimmer stürmen die Knirpse in den Garten, Väter mit eleganten Businessschuhen in der Hand bringen ihre Kids in die Gruppenzimmer, die "Red Group" oder "Yellow Group" heißen. "Die englische Sprache ist in den Alltag unserer Kleinen fest integriert. Eine Muttersprachlerin ist immer mit da, so lernen die Kinder Englisch ganz natürlich", erzählt Kerstin Grosse, Vereinsvorsitzende des Kita-Trägers sowie Aufsichtsratsvorsitzende der KOMSA-Gruppe. Auch ihr Sohn besuchte den KOMSA-Kindergarten "Weltenbaum".

> KOMSA-Firmengründer Gunnar Grosse ist so etwas wie ein Rückkehrer nach Mittelsachsen: Seine Eltern besaßen ganz in der Nähe des heutigen KOMSA-Hauptsitzes vor dem 2. Weltkrieg einen Bauernhof, wanderten aber Anfang der 1930er Jahre nach Schweden aus. Als Sohn Gunnar nach der Wende zum ersten Mal den alten Hof in Deutschland besuchte, verliebte er sich in den Landstrich-und beschloss zu bleiben. Damals schon ein erfolgreicher Unternehmer, bemerkte er schnell, was die Region brauchte: Telekommunikation jeder Art. Und er wusste, wie man Menschen begeistert. Seine herzliche schwedische Art durchströmt das ganze Unternehmen. Alle sind per Du, Führungskräfte sitzen ganz selbstverständlich im gleichen Büro wie ihr Team, um eine barrierefreie Kommunikation zu fördern. Auch abseits der Arbeitsaufgaben sorgt KOMSA für eine Wohlfühlatmosphäre. Die "Oase" mit Bioklima serviert gesundes Mittagessen, regelmäßiger Sport am Arbeitsplatz soll Verspannungen vorbeugen und flexible Arbeitszeiten sorgen dafür, dass Familie und Job gut vereinbar sind. Großen Wert legt das Unternehmen auch auf die Personalentwicklung. So geben Mitarbeiter in einer eigenen KOMSA-Akademie regelmäßig ihr Wissen an junge Menschen weiter. Ziel des Firmengründers ist es, dass jeder Mitarbeiter einen Arbeitstag pro Woche für seine persönliche Weiterbildung nutzt.

> "Jeder Mensch, der zu KOMSA kommt, ist ein Stück Zukunft", steht über einer Tür. Und sobald man diese öffnet, spürt man: Hier steht der Mensch im Mittelpunkt.

#### **Tablets im Kindergarten?**

Aber natürlich! Kerstin Grosse bespricht die Möglichkeiten der digitalen Medien im Vorschulalter mit Erzieher Markus Hegewald und Produktmanagerin Claudia Morgenstern, die gerade Sohn Lewin in die Kita gebracht hat, um nun nebenan zur Arbeit zu gehen.

## Mittelsachsen-

# wo Zukunftsträumen,

# Flügel wachsen

Jedes Jahr beteiligen sich über 200 Firmen an der Woche der offenen Unternehmen in Mittelsachsen.

#### 11 private und öffentliche Institute widmen sich in Mittel-

sachsen der Forschung und Entwicklung.

# $\prod_{\text{Lehrer}}$

Die Bildung in Mittelsachsen schneidet im deutschlandweiten Vergleich überdurchschnittlich gut ab: Der Betreuungsschlüssel liegt im Schnitt bei 11 Schülern pro Lehrer. In einer Grundschulklasse lernen im Schnitt 19,8 Kinder, in der Sekundarstufe sind es durchschnittlich 22,4.

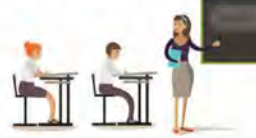

#### **Numerus Clausus** gibt's hier nicht. An der TU Freiberg darf jeder Abiturient studieren.

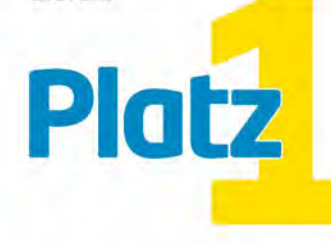

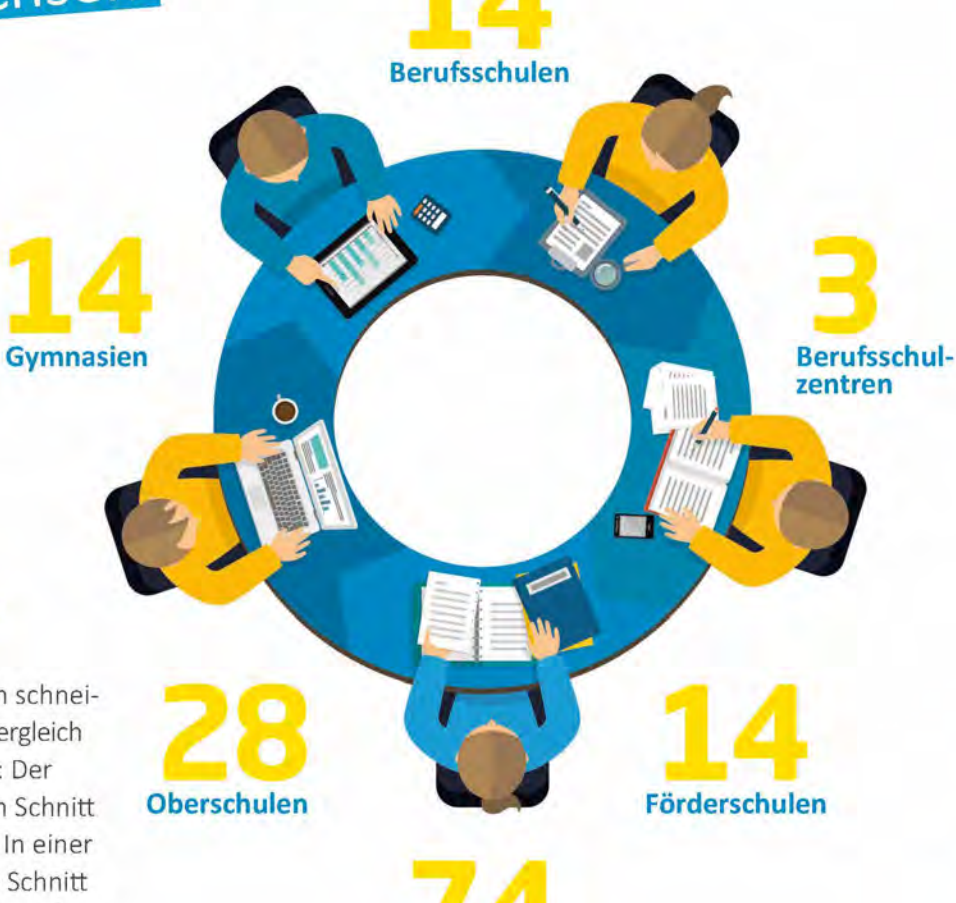

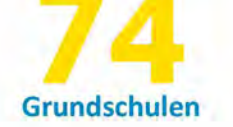

Patent-Anmeldungen eingetragene Patente\*

Ē Damit liegt die TU Freiberg sachsenweit auf Platz 2.

#### Gold für die Silberstadt Freiberg

Freiber

In ganz Deutschland erreicht die Technische Universität Bergakademie Freiberg beim internationalen Universitätsranking "QS World University Rankings" die beste Platzierung. Weltweit belegt die Ressourcenuniversität im Bereich **Engineering Mineral and Mining Rang 9.** 

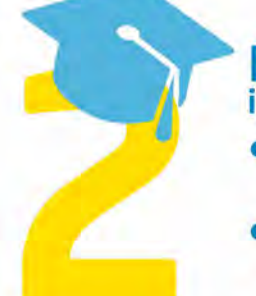

Wussten Sie schon, dass

man an der Hochschule

Mittweida auch eine Ausbil-

dung machen kann? So wie

Deborah Strauss, 19 Jahre,

Azubi Mediengestalterin.

### **Hochschulen** im Landkreis Mittelsachsen **• TU Bergakademie Freiberg**

- (Ressourcenuniversität)
- · Hochschule Mittweida Hochschule für angewandte Wissenschaften

Zwei Hochschulen in einem Landkreis sorgen für eine einzigartige Vielfalt der Bildungslandschaft. Die TU Bergakademie in Freiberg und die Hochschule für angewandte Wissenschaften in Mittweida sichern eine hervorragende akademische Bildungsversorgung und haben eine große Bedeutung für die Wirtschaft in der Region.

Studieren in Mittelsachsen ist praxisnah und familiär. "Campus der kurzen Wege", sagen die Studenten in Freiberg und in Mittweida. Die Professoren sind persönlich schnell zu erreichen, überfüllte Hörsäle sind Fehlanzeige. Die Hörsäle sind zu Fuß erreichbar. Bars, Kino, Sportplatz und Supermärkte mit langen Öffnungszeiten befinden sich gleich nebenan. Und das Beste: Ein modernes, voll eingerichtetes Studentenzimmer mit kostenfreiem W-LAN gibt es schon für unter 200 Euro im Monat.

> 11.300 immatrikulierte Studente in Mittelsachsen

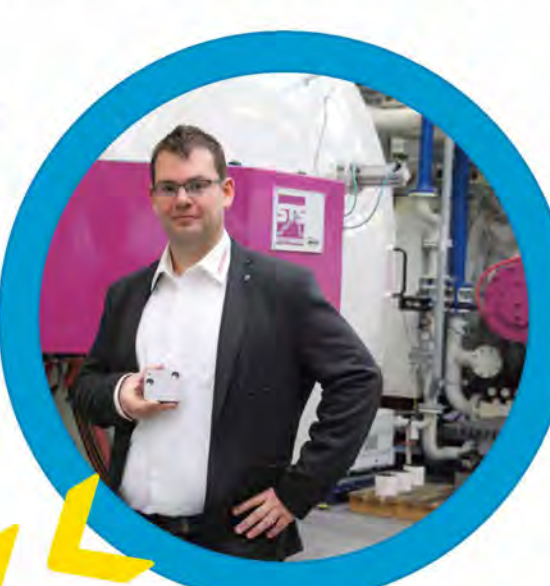

**Bildung und Forschung** 

Lutz Griesbach, 30, hat in Mittelsachsen Wirtschaftsingenieurwesen studiert und ist heute Geschäftsführer der **G&M Vacutherm Härterei**und Oberflächentechnik GmbH, Brand-Erbisdorf.

Deborah liebt das Radio, Mittelsachsen und ihren Ausbildungsplatz an der Hochschule Mittweida.

> "Musik mixen, Filme und Radio machen. Meine Ausbildung als Mediengestalterin an der Hochschule Mittweida ist nicht nur praxisnah, sondern auch echt abwechslungsreich! Ich habe hier einen Platz gefunden, an dem ich mich ausprobieren kann. Mittweida ist nicht zu groß und nicht zu klein. Man hat hier alles, was man braucht."

# Mittelsachsenwo Menschen an ihren

"Hinter jedem Baum ein Hightech-Unternehmen" -mit diesem Spruch charakterisiert **Thomas Kimme** gern die Wirtschaftsstruktur der Region.

# Erfolgen wachsen

Gewachsen in Mittelsachsen-das trifft auf LASERVORM in Altmittweida 100 Prozent zu. "Angefangen habe ich sozusagen in der Garage. Das war 1994", erzählt Gründer und Inhaber Thomas Kimme. Heute beschäftigt der Vater von vier erwachsenen Kindern knapp 50 Mitarbeiter, ein Drittel davon sind Ingenieure, viele von ihnen haben im nahen Mittweida studiert. "Die Nähe zum Mittweidaer Laserzentrum ist einer der Gründe, warum wir uns in Mittelsachsen niedergelassen haben", unterstreicht der Laserspezialist.

Thomas Kimmes Maschinen, die weltweit im Einsatz sind, fertigen Werkzeuge und Implantate für die minimalinvasive Chirurgie, Herzund Gehirn-OPs. Bei Reparaturen an Flugzeugturbinen oder in der Getriebemechanik geht es hingegen etwas kräftiger zu. Die Maschi-

# Spitzen-TECHNOLOGIE

nen von LASERVORM ermöglichen das lokale Härten bestimmter Bauteile oder Bereiche, ihre Leistung ist bis zu sechs Millionen Mal so hoch wie die eines Laserpointers.

Doch nicht allein die Technik ist entscheidend für den Erfolg, sondern vor allem die Menschen. Thomas Kimme weiß: "Nur durch das fleißige Tun unserer Mitarbeiter konnten wir so kontinuierlich, gesund und organisch wachsen." Damit dieses Wachstum auch in Zukunft guten Boden hat, engagiert sich Thomas Kimme für den Nachwuchs und wurde dafür mit dem Oskar Schule-Wirtschaft geehrt. Als Vater freut ihn, dass seine vier Kinder hier geblieben sind und in der Region einen interessanten beruflichen Einstieg gefunden haben - alle im technischen Bereich. "Wir müssen den jungen Menschen hier eine Zukunft bieten, und ich kann aus eigener Erfahrung sagen: Die gibt es! Mittelsachsen ist geprägt von einer wertvollen Vielfalt an technologischen Spitzenunternehmen, die spannende und vielseitige Aufgaben auf Weltni**veau** bieten." So wie LASERVORM aus Altmittweida.

> Mit diesen Maßnahmen unterstützen Unternehmen und Institutionen in Mittelsachsen die Ausbildungsförderung:

- · Woche der offenen Unternehmen
- · "Schule macht Betrieb"
- · Arbeitskreis "Schule Wirtschaft" in Döbeln, Freiberg und Mittweida
- · Das Karriereportal Mittelsachsen vermittelt auch Schülerpraktika in **Betrieben**

www.wirtschaft-in-mittelsachsen.de

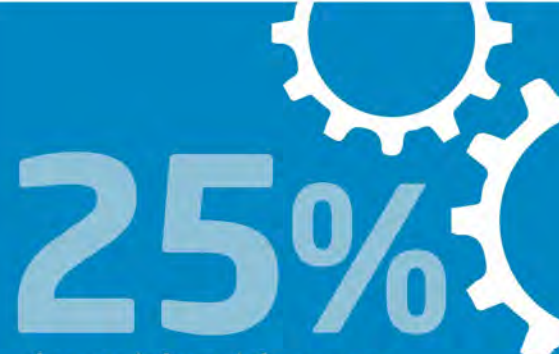

der sozialversicherungspflichtigen Beschäftigten arbeiten in der

# Industrie

88% Klein- und Kleinstunternehmen

**347** Betriebe im verarbeitenden Gewerbe

mit einem Umsatz von  $5,6$  Milliarden  $\epsilon$ 27.008

Auf der Lehrlingswiese des Mittweidaer Produktionsstandortes des amerikanischen Türenherstellers Jeld-Wen pflanzt jeder Azubi nach der erfolgreichen Abschlussprüfung einen Baum.

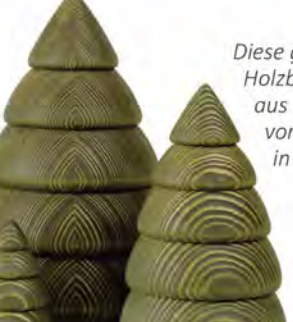

Diese gedrechselten Holzbäume stammen aus der Werkstatt von Björn Köhler in Eppendorf.

### **SPITZENPOSITIONEN IN INNOVATIVEN MARKTNISCHEN**

#### Ingenieure der **SPAT GmbH** aus Hartha entwickeln mit

**SPATY®**ein plattformlisierter Kompaktantriebe -der Schrittmacher auf dem Weg zu Industrie 4.0

Die **Schmaus GmbH** Hartmannsdorf überrascht ihre Kunden durch ein einmaliges Konzept rund ums Büro: Produkte und unabhängige Fachberatung werden stets separat abgerechnet. Intern setzt die Firma im Logistikcenter eine Datenbrille ein, damit gehörlose und hörende Mitarbeiter miteinander kommunizieren können. Das ist Inklusion im Arbeitsalltag

**Die Freiberg Instruments GmbH** entwickelt und produziert **Spezialmesstechnik** für die Messung freier Radikale, zur Altersbestimmung, Dosimetrie, elektrische Charakterisierung von Halbleitermaterialien sowie zur hochpräzisen XRD Kristallorientierung. **INNOVATIONSPREIS** 2011

> Die Wirtschaftsstruktur ist eher kleinteilig, dafür aber familiär geprägt und überaus flexibel.

#### **Die Bergmanngruppe** aus Penig entwickelte mit click+clean® die weltweit führende

Vom Spezialisten für Betonfertigteile entwickelte sich das Unternehmen durch verschiedene Innovationen zum weltweit agierenden Systemanbieter für Umwelt-Technologien.

#### **DÖBELN METALL &** VERARBEITUNG

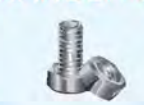

**MITTWEIDA** 

#### **WISSENSCHAFT & FORSCHUNG**

## **FREIBERG**

**UMWELT** 

& UMWELT-

**TECHNIK** 

Die **SWAP GmbH** aus Frankenberg produziert mit einer speziellen Wabentechnik aus Altpapier für Bereiche, in denen es auf Stabilität und Leichtigkeit ankommt: in der Automobilindustrie, im Messe- oder Theaterkulissenbau, in der Möbelproduktion oder der Solarbranche.

Ein vielseitiges Angebot

ohne Monostrukturen steht für abwechslungsreiche und interessante Jobs, Produkte und Dienstleistungen.

Knobox macht's möglich!

Max Knobloch®ist der älteste

Briefkastenhersteller

Deutschlands und hat unter

anderem zwei Produktions-

standorte in Döbeln.

**METROM** 

aus Hartmannsdorf löst

die Frage, wie die optimale

Werkzeugmaschine aussieht-und

entwickelte neben Maschinensystemen

mit patentierter Fünf-Streben-Parallel-

kinematik (Pentapod) auch die

**Mobile Maschine.** 

die einfach und kostengünstig

zum Bauteil transportiert werden

kann.

**INNOVATIONSPREIS** 

2009

**ACTech** 

aus Freiberg beliefert

Automotive, Maschinenbau sowie

Luft-und Raumfahrt mit

hochpräzisen

**Gussteil-Prototypen** 

Durch innovative, teils selbstentwickelte

Verfahren und Technologien sowie die

komplette Inhouse-Abwicklung setzt

**ACTech qualitative** 

und zeitliche Maßstäbe

in Rekordzeit

### vielfältiger Branchenmix

Ein vielfältiger Branchenmix, vor allem geprägt von kleinen und mittelständischen Unternehmen, sorgt für wirtschaftliche Stabilität. Viele dieser Firmen besetzen Spitzenpositionen in innovativen Marktnischen.

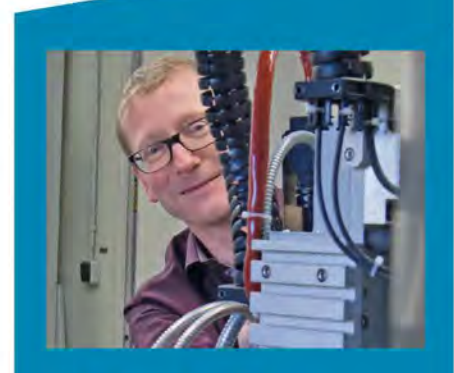

Thomas Kimme. Geschäftsführer der **LASERVORM GmbH** aus Altmittweida:

"Die Wirtschaft in Mittelsachsen ist sehr kleinteilig. Wir haben hier nicht die großen Leuchttürme, die jeder kennt. Diese fehlende Bekanntheit macht es oft schwer, den Nachwuchs für die Region zu begeistern. Dafür sind gerade die kleinen Unternehmen in zahlreichen Nischen Weltspitze. Denn: Die Großen dieser Welt brauchen die Kleinen, damit sie groß sein können."

Das Gründernetzwerk SAXFED unterstützt seit 2006 225 Projekte in Freiberg, aus denen 60 Firmengründungen hervorgingen. Die wohl bekannteste Erfolgsgeschichte: myboshi Häkelmützen.

Insgesamt hat SAXEED 15 Millionen Euro für Projekte an der TU Freiberg eingeworben. In Mittweida unterstützte das Gründernetzwerk bisher 39 Start-ups.

### >> Innovationsradar

www.futuresax.de/innovationsradar

Der Innovationsradar zeigt besonders innovative Unternehmen in Mittelsachsen.

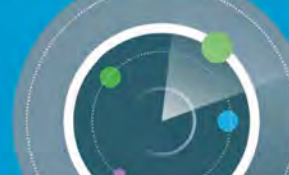

Unterstützung innovativer Unternehmen und Existenzgründungen:

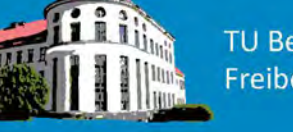

TU Bergakademie Freiberg

Hochschule Mittweida

MIKOMI: Das Institut für Mittelstandskooperation an der Hochschule Mittweida qualifiziert Fach- und Führungskräfte.

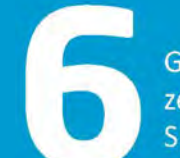

Gründer- und Innovationszentren mit verschiedenen Spezialisierungen

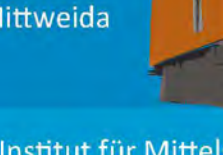

# Mittelsachsenwo Manager an ihren

Was haben Gummibärchen-Tüten, Tapeten, Bettwäsche und Servietten mit der Innenausstattung des Tesla gemeinsam? Sie alle haben ihr Dekor den Druckund Prägeformen aus der Sächsischen Walzengravur Frankenberg (SWG) zu verdanken.

In einem der ältesten Gravurwerke Europas, 1890 gegründet und heute noch bzw. wieder in Familienbesitz, entstehen Formen für verschiedenste Verfahren: Tiefdruck, Siebdruck, Flexodruck und Prägungen-immer mit besonderen Ansprüchen an Material, Farben und Qualität. Zusätzlich werden in einer eigenen mechanischen Fertigung technische Walzen produziert, eine Spezialgalvanik veredelt hochpräzise Druckhülsen.

40 Prozent der Produktion gehen ins Ausland, bis nach Südamerika und an die Elfenbeinküste. Die Kunden schätzen die hervorragende Güte der mittelsächsischen Walzen, die Millionen von Metern mit dem aufgravierten Motiv bedrucken können. Das Besondere an der Sächsischen Walzengravur ist die Technologievielfalt. "Wir vereinen praktisch alle Verfahren zur Herstellung von Druck- und Prägeformen für sämtliche relevanten konventionellen Druckverfahren in einem Haus. Damit gehören wir zu den ganz wenigen Komplettanbietern weltweit", sagt Geschäftsführer Michael Wiegner.

Der 39-Jährige machte in Mittelsachsen eine Ausbildung zum Industriekaufmann und bewarb sich 2007 auf eine "ganz normale Stellenanzeige" als kaufmännischer Leiter bei der SWG. Schon nach einem Jahr bekam er die Prokura, seit 1. Januar 2017 ist er

Geschäftsführer. "Das Verhältnis in der Unternehmensführung war von Anfang an sehr angenehm, unabhängig von Position oder Titel", sagt er. "Alle werden als gleichwertig betrachtet, Entscheidungen gemeinsam getroffen."

"Ich hätte mir nie träumen lassen, dass ich mal Geschäftsführer werde", schmunzelt der dynamische Unternehmer. "Hier durfte ich in meine Aufgaben hineinwachsen. Dabei ist wohl aufgefallen, dass ich, wenn ich etwas mache, immer mit vollem Einsatz dabei bin.

Michael Wiegner, Geschäftsführer der Sächsischen Walzengravur in Frankenberg

Jetzt bin ich einer von drei Geschäftsführern, kenne alle 140 Mitarbeiter persönlich und hänge mit ganzem Herzen an diesem Unternehmen, als wäre es das eigene. Es ist toll, wenn man so jung Verantwortung übernehmen darf, etwas zugetraut bekommt und die Chance erhält, mit seinen Aufgaben zu wachsen."

### Karriereturbo **Mittelsachsen**

"Aufgrund der demografischen Entwicklung sind in vielen Unternehmen die Mitarbeiter um die 40 Jahre unterrepräsentiert. Da dies das Alter ist, in dem oft Führungspositionen besetzt werden, liegen hier besondere Chancen für junge Fachkräfte: Geht die **Generation 60<sup>+</sup>** in den Ruhestand, sind junge Fachkräfte in Mittelsachsen eher als in anderen Regionen gefragt, sehr schnell Verantwortung und Führungsaufgaben zu übernehmen!"

> Dr. Annette Schwandtke, Geschäftsführerin IHK Chemnitz Regionalkammer Mittelsachsen

### Hier ist Arbeit familiär

"Auch im Handwerk und vielen familiär geprägten Betrieben herrscht ein sehr persönliches Arbeitsklima. Die Meister kennen ihre Mitarbeiter, keiner kann sich mit seiner Leistung in der Masse verstecken und bei Bedarf kann der Unternehmer individuell auf den Einzelnen eingehen. Wertschätzung, ein Wir-Gefühl, Familienfreundlichkeit und individuelle Angebote für Aus- und Weiterbildung mit persönlichen Entwicklungsperspektiven sind kein Privileg von Großunternehmen, sondern lassen sich gerade im Handwerk sehr gut umsetzen."

Mario Peisker, Geschäftsführer der Kreishandwerkerschaft in Mittelsachsen

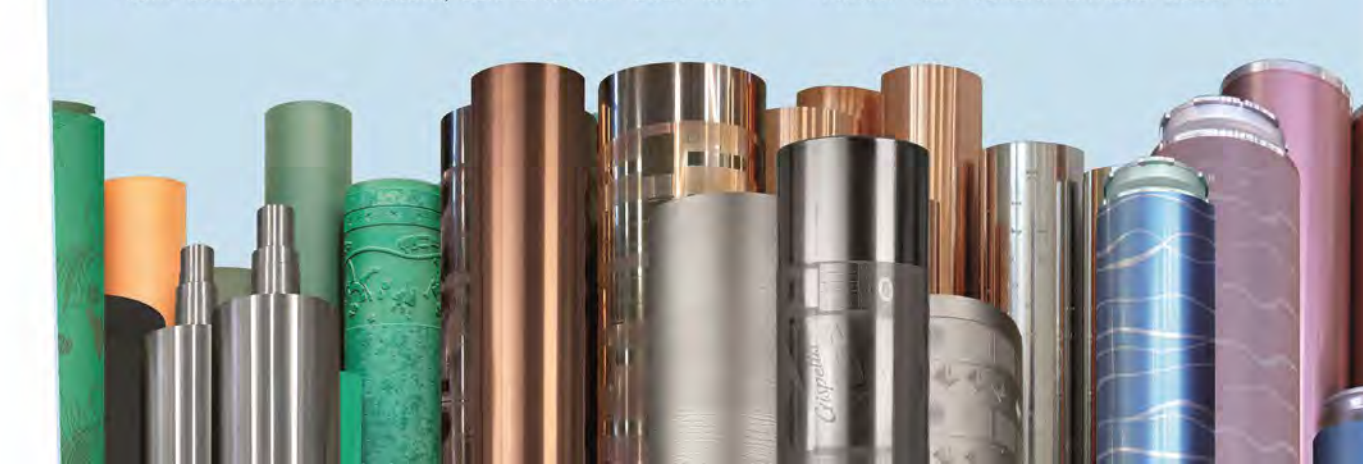

#### **Karriereportal**

Fachkräfte generieren Sie über unsere Online-Jobbörse. Das Karriereportal Mittelsachsen ist für Unternehmer kostenfrei. wirtschaft-in-mittelsachsen.de

## Ökologie und Nachhaltigkeit

# Mittelsachsenwo Innovationen auf fruchtbarem Boden wachsen

Mittelsachsen ist mein Platz zum<br>Entdecken. Das Kornhaus in Freiberg beheimatet heute eine Kinderbibliothek. Die Firma geoEnergie Konzept GmbH erarbeitete die Planung für die Erdwärmeversorgung. "Wenn meine Tochter ein Buch ausleiht, berichtet sie jedem, dass das mal eine Baustelle vom Papa war", freut sich Rüdiger Grimm.

Das 2007 gegründete Unternehmen berät Kommunen, Gewerbekunden und Eigenheimbauer, die Interesse an Erdwärmeanlagen haben. Jedes dritte neugebaute Haus in Sachsen ist mit einer Wärmepumpe ausgestattet. Damit sind die Sachsen Vorreiter-und geoEnergie Konzept trägt einen Teil dazu bei.

"Wir spielen in den TOP 5 der Geothermie-Beratungsunternehmen deutschlandweit mit", sagt Geschäftsführer Rüdiger Grimm. Die TU Bergakademie Freiberg ist ein wichtiger Standortfaktor für das international agierende Unternehmen.

"Ich bin im Ausland aufgewachsen, habe unter anderem in Chile studiert. Meine Wurzeln sind hier in Freiberg. Ich bin froh, mit meiner Familie hier zu leben", erzählt der Geologe, der neben seinem Job Vorlesungen an der Ressourcenuniversität Freiberg zur Angewandten Geothermie hält.

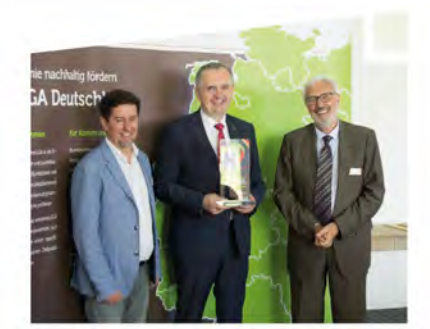

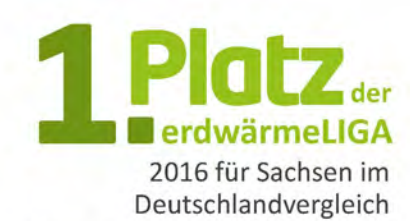

"Ich freue mich ganz besonders, dass der Preis heute dahin zurückkehrt, wo er 2009 entstanden ist", sagt Rüdiger Grimm. Die erdwärmeLIGA zeichnet Bundesländer aus, die sich bei der Nutzung oberflächennaher Geothermie hervorgetan haben. Der Preis wird jährlich für ganz Deutschland verliehen. Mit 82 Punkten gewinnt Sachsen erstmalig vor Brandenburg und Bayern.

### Wussten Sie schon, ...

... dass der Tag der erneuerbaren Energien, der mittlerweile bundesweit begangen wird, seinen Ursprung im mittelsächsischen Oederan hat?

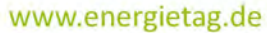

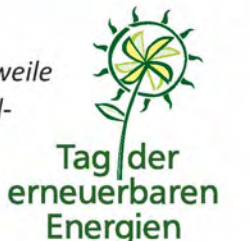

Das Hightech-Unternehmen Freiberg Instruments setzte beim Neubau seines Firmensitzes in hohem Maße auf regenerative Energien. Eine große Photovoltaikanlage liefert Strom, für das Heizen und Kühlen wird Erdwärme genutzt.

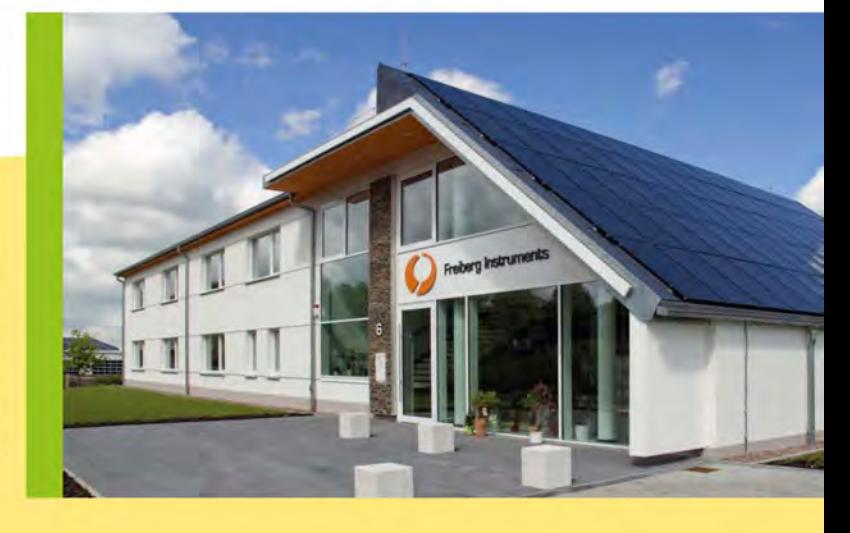

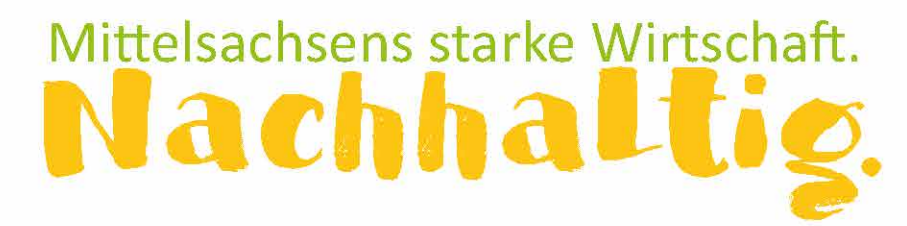

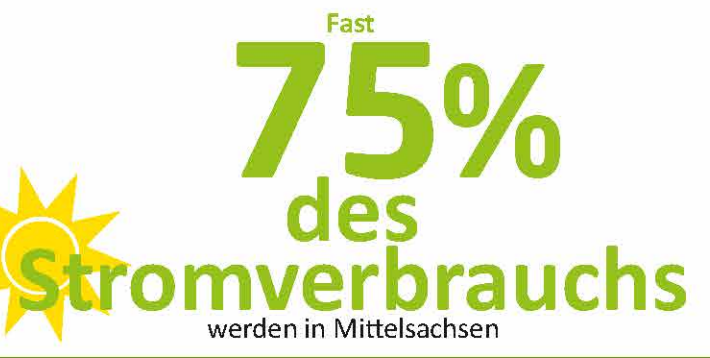

### durch erneuerbare Energien\*vorgehalten

Damit zählt der Landkreis zu den Top-Regionen in Deutschland, die auf erneuerbare Energien setzen.

**50.000 Tonnen** 

weniger

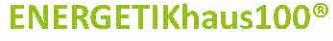

In einem Modellvorhaben der SAENA in Berthelsdorf wurde das erste Ganzjahressolarhaus gebaut: Das konsequenteste Ganzjahressolarhaus ENER-GETIKhaus100<sup>®</sup>!

90 bis 100 Prozent der Energie werden aus Sonnenenergie gewonnen. Den Rest liefert ein Kaminofen mit Wärmetauscher-eine überaus energiefreundliche Lösung.

neutrale Schule **Deutschlands** 

in Claußnitz

erste

# **ENERGYMAP**

Über

**Anlagen** 

Prozentpunkte über

bei der Energymap

dem Deutschlandschnitt

erneuerbarer

**Energien** 

#### www.energymap.info

Die Energymap soll aufzeigen, wie nahe die einzelnen Regionen dem Ziel von 100 Prozent erneuerbaren Energien bereits gekommen sind.

Produktion aus nahezu

#### recyceltem Papier: Mittelsachsen schont den Wald

"Nachhaltige Produktion aus recyceltem Papier ist der Grundstein für unsere innovativen SWAP-Wabenplatten", sagt Silvia Kerber von der SWAP (Sachsen) GmbH in Frankenberg. Die Spezialistin ist überzeugt, dass eine Wiederverwendung von Altpapier dem umweltbewussten Umgang mit den zur Verfügung stehenden Ressourcen dient. Damit unterstreicht die Geschäftsführerin den Gedanken der Nachhaltigkeit, den Hans Carl von Carlowitz bereits 1713 in Freiberg erstmals formulierte.

**Geothermieanlagen** 

#### Sachsen ist bundesweit führend beim **Ausbau der Geothermie**

12.936 Geothermieanlagen mit einer Gesamtleistung von 155 Megawatt das entspricht dem Wärmebedarf von rund 15.000 Einfamilienhäusern. Dadurch werden jährlich rund 50.000 Tonnen Kohlendioxidausstoß vermieden.

#### **Unternehmens-Nachwuchs**

# Mittelsachsenwo aus Kindern Meister

Mittags im Gastraum der Fleischerei Richter in der neu eröffneten Edeka-Filiale der Stadt Oederan: Immer wieder strömen neue Kunden herein, die roten Holzstühle sind fast alle besetzt, hinter dem Tresen wuseln fünf Mitarbeiter und bedienen ruckzuck die Gäste: hier ein Hackepeterbrötchen auf die Hand, dort ein Schnitzel mit Kartoffeln, einen Kaffee für die Dame, eine Soljanka für den Herrn. Inmitten des Trubels sitzt vor einer hellen Kiefernholzwand im modernen Landhaus-Look Claudia Richter und verfolgt mit einem Lächeln das geschäftige Treiben. Ein Gespräch über Familie und Heimatverbundenheit.

Die Fleischerei Richter ist eine Familienfleischerei, 1969 von Seniorchef Dieter Richter gegründet. Warum hat es gerade diese Fleischerei geschafft, weit über die Grenzen Mittelsachsens hinaus bekannt zu werden? Das ist vor allem dem großen Mut unseres Seniors zu verdanken. Er hat das Unternehmen durch viele Veränderungen geführt und dabei immer nach vorn geschaut. Als ich vor 20 Jahren hier anfing, hatten wir rund 30 Filialen. Jetzt sind es über 140 in ganz Sachsen, Sachsen-Anhalt und Thüringen. Unseren Prinzipien sind wir dabei immer treu geblieben: Gutes aus der Region für die Region.

Regionalität bedeutet Frische und Nähe zum Kunden. Alle Filialen werden täglich frisch beliefert. Und hinter der Theke steht immer jemand, den man fragen

#### **Wussten Sie schon, ...**

kann-zu Zutaten, Rezepten oder Herkunft. Das notwendige Wissen holen sich die Mitarbeiter an der firmeneigenen Richter-Akademie in Oederan, wo Azubis und Mitarbeiter Praxis-Lehrgänge zu kreativem Plattenlegen oder verschiedenen Fleischarten belegen. Mit diesem Anspruch strahlen wir von Mittelsachsen aus in die gesamte Region und bringen ein Stück ländliches Lebensgefühl vor allem auch in die Großstädte.

wachsen

Welche Rolle spielt die Nachwuchsförderung in Ihrem Unternehmen? Wir suchen immer junge Menschen, die sich für unsere Berufe interessieren. Wer Interesse hat, kann jederzeit bei uns vorbeischauen-einfach so, auch mal nachmittags mit den Eltern, oder natürlich zum Schülerpraktikum oder zur Ferienarbeit.

Thema Nachwuchs und Familie-was sind die Stärken Ihres Familienunternehmens? Unser Unternehmen ist von Anfang an zu 100% in Familienbesitz-und das soll auch so bleiben. Der grundsätzliche Zusammenhalt zwischen allen bildet eine wunderbare Basis und gibt auch im Alltag Halt und Sicherheit.

Wie kann man sich das Familienleben im Hause Richter vorstellen? Die Großeltern von beiden Seiten sind und waren immer für uns und unsere Kinder da. Ohne sie wäre vieles nicht möglich gewesen. Es ist gut zu wissen, dass zu Hause alles in Ordnung ist. Das schafft Stabilität und gibt Kraft für die Aufgaben sowohl in der Familie als auch im Unternehmen.

... dass das Hackepeterbrötchen der Lieblings-Snack der Mittelsachsen ist? So zeigt es die Erfahrung in den über 20 mittelsächsischen Filialen der Fleischerei Richter. Neben belegten Brötchen gibt es auch fertige Gerichte, frisch gekocht, hier aus der Region - für Eilige, Berufstätige und "Nicht-so-gerne-Kocher". Sogar zum Online-Bestellen und in der Filiale abholen - so wird das Wachstum der Zukunft gemacht.

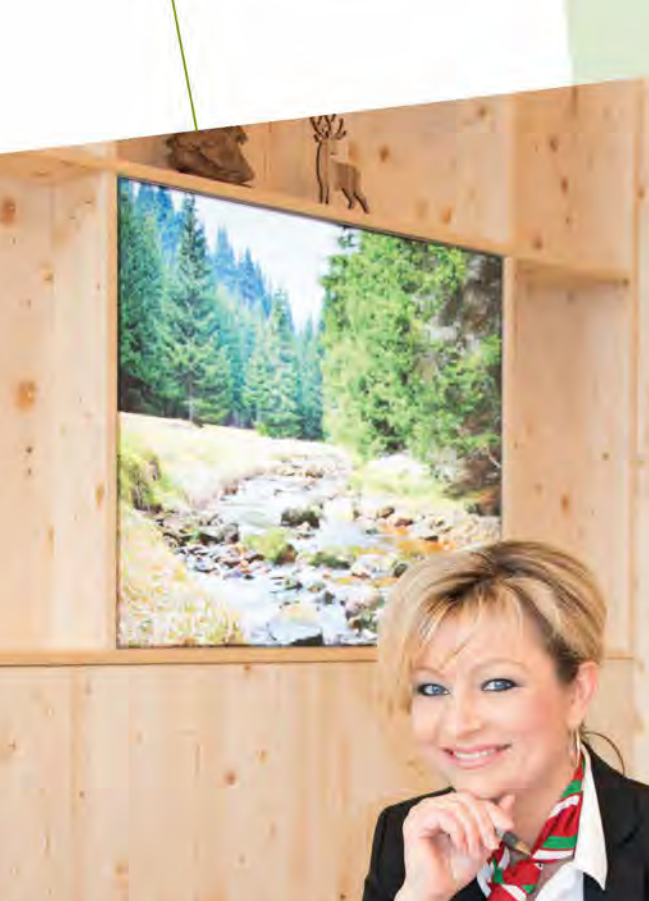

#### Katharina Schwarz, 21,

wurde von einer Bekannten, die in der Fleischerei Richter arbeitet, als Schülerin zwei Tage zum Probearbeiten mitgenommen. Die Arbeit machte Spaß, es folgte eine Ausbildung zur Fleischerei-Fachverkäuferin, ergänzt durch Speziallehrgänge an der firmeneigenen Richter-Akademie. Nach der Ausbildung wurde sie übernommen, nun möchte sie noch eine Fortbildung zur Handelsfachwirtin machen. Die Aufstiegschancen sind super: Die Leitung einer Filiale oder der Aufstieg zur Fachberaterin winken als erreichbare Ziele.

Wachstum mit familiären Wurzeln Claudia Richter ist seit 20 Jahren bei der Fleischerei Richter tätig und verantwortet das Marketing. Ihr Mann Marco Richter und dessen Bruder Dennis führen gemeinsam mit ihrem Vater, dem Firmengründer Dieter Richter, das Familienunternehmen, das von der mittelsächsischen Kleinstadt Oederan aus ein Netz mit über 140 Filialen aufbaute-seit 1969 natürlich gewachsen.

# Mittelsachsenwo Äpfel, Kühe und Rüben

"Papa, Papa ich will Traktor fahren", stürmt Felix seinem Vater entgegen. Ralf Bergmann startet den Motor und auf geht's zu den Kälbchen, wo es so schön warm und kuschelig ist.

Seit 2004 ist Ralf Bergmann Geschäftsführer der Genossenschaft Agrarland eG Lüttewitz. "Ich bin auf einem Dreiseithof in Nordsachsen mit Hühnern, Hasen, Enten und Schweinen groß geworden", erzählt der 37-Jährige. "Auch meine Kinder schätzen die ländliche Umgebung, den Garten und den Freiraum zum Spielen und Toben. Und wenn es mal etwas weniger ländlich sein soll, sind wir in kurzer Zeit auf der Autobahn und damit schnell in Dresden, Leipzig oder Chemnitz."

Die Genossenschaft beschäftigt 22 Mitarbeiter und drei Auszubildende. Am Rande der Lommatzscher Pflege

werden auf 1.300 Hektar Getreigebaut.

Wie kommen eigentlich die Löcher in den Käse, die Nummern auf die Eier und warum schmeckt das Lieblingsbier aus Mittelsachsen so besonders?

In Schauproduktionen und Führungen geben Sachsens Direktvermarkter Antworten auf diese und viele andere Fragen. Neben typisch sächsischen Köstlichkeiten vermarkten Mittelsachsens Landwirte auch so exotische Produkte wie Wasserbüffel, Strauß oder afrikanischen Wels.

Mehr Infos dazu gibt der Mittelsächsische Einkaufsführer, den Sie sich kostenlos unter regionalmanagement@landkreis-mittelsachsen.de

bestellen können. www.wirtschaft-in-mittelsachsen.de

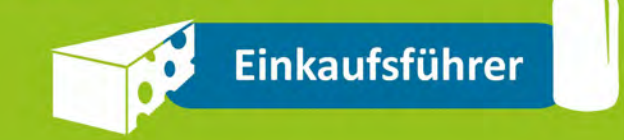

de, Raps, Weizen und Rüben an-Als Landwirt schätzt Ralf Bergmann am Landkreis Mittelsachsen die guten Voraussetzungen, angefangen vom Boden bis hin zu den

klimatischen Bedingungen. Diese sichern dem Unternehmen gute Erträge und eine optimale Futtergrundlage. Doch auch die Mitarbeiter sind eine wichtige Komponente. Neben der ganzjährigen Beschäftigung achtet die Geschäftsleitung auf gute Arbeitsbedingungen, zu denen unter anderem eine Versorgung mit frischen Broten während der Ernte sowie Erntedankund Schlachtfeste zählen.

Hier gibt es lede Menge Platz im Stroh.

sere Kinder brauchen keine Haustiere. haben 450 Kühe direkt vor der Haustür I im Stroh **fühlen sich** t nur die Kälbchen wohl."

Landwirtschaft

### Innovativ

#### **Satellitengesteuert**

Agrardienstleister wie agricon in Jahna, die mit satellitengesteuerten Landmaschinen die Zukunft der Agrarwirtschaft leben, sorgen für eine hohe Produktivität und mehr Umweltschutz in der Landwirtschaft.

# **Landwirt und vegan?**

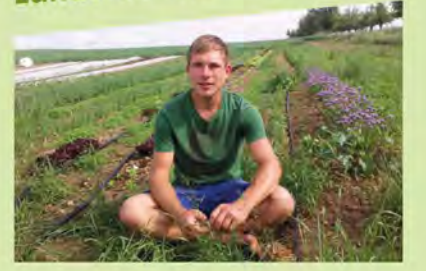

#### Das geht!

Daniel Hausmann bewirtschaftet seinen Hof in Breitenborn bei Rochlitz biolgischvegan-komplett ohne Tiere oder tierische Produkte. Am ersten Samstag im Monat bietet er Rundgänge an und beantwortet viele neugierige Fragen zu seinem Hofkonzept.

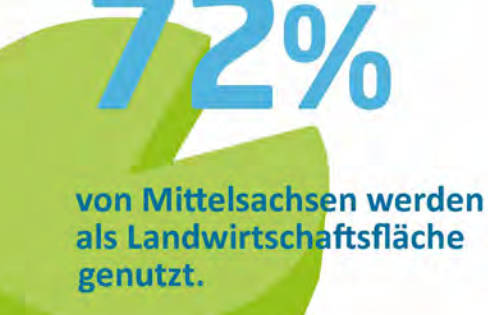

896 Landwirtschaftsbetriebe bewirtschaften in Mittelsachsen

38.609 ho

46,5% der Betriebe haben unter 20 ha

24,3 % ber/mehrals

Besondere Schafrassen wie die Schwarzköpfe sind überall in Mittelsachsen zu Hause-hier vorm Dorfmuseum in Gahlenz.

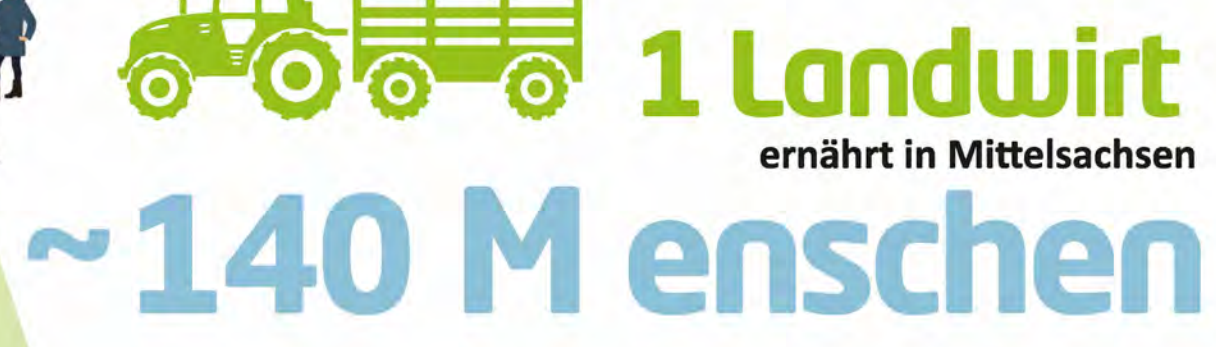

 $31$ 

## Mittelsachsen-

# wo Generationen

"Heute ist Familientag", schmunzelt Hans-Jörg Rülke mit einem Blick auf die Uhr. "Gemeinsam mit meiner Frau betreuen wir die Enkelkinder."

Björn Rülke weiß die Unterstützung durch seine Eltern sehr zu schätzen. Er hat in Berlin studiert, gearbeitet und die Vorzüge der Großstadt genossen. Seit einigen Jahren lebt der Familienvater wieder in

Mittelsachsen und führt gemeinsam mit Schwester Katja das Familienunternehmen in der fünften Generation. Mit rund 50 Beschäftigten fertigt die Rülke GmbH Spielwaren, Möbel und Zubehör aus Holz. Ihr bekanntestes Produkt: die Puppenstube.

"Der Geruch des Holzes, wenn ich durch die Werkshallen gehe - das ist Kindheit, das ist Heimat für mich", sagt Björn Rülke. "Unsere Produktion hat etwas Bodenständiges, etwas Werterhaltendes." Er freut sich, wenn seine eigenen Kinder mit viel

Kindheit, Heimat

und Pamilie

-Katja Rülke-

nsere Puppenstuben

Kreativität und Fantasie nachspielen, was sie hier auf dem Land erleben. "Die gegenseitige Unterstützung durch die Familie, die Bodenständigkeit und der Platz für eine freie Entfaltung, das ist es, was für uns als junge Familie zählt und was ein Leben hier lebenswert macht."

Und während der Unternehmer weiter seiner Arbeit an den Puppenstuben nachgeht, kann er sich einer Sache ganz sicher sein: Die Kinder werden gut umsorgt und haben mit Sicherheit viel Spaß mit Oma und Opa.

### Unternehmensnachfolge

Nicht immer klappt es so gut wie bei den Rülkes, dass sich in der Familie ein-oder gleich zwei-geeignete Nachfolger finden. Die IHK Mittelsachsen hat die Unternehmensnachfolge zu einem ihrer Schwerpunktthemen erklärt. Monatliche Sprechtage zur Unternehmensnachfolge, Infoveranstaltungen für Unternehmer und Kamingespräche mit potenziellen Übergebern und Übernehmern helfen, den richtigen Nachfolger zu finden.

# Fast 20.000

#### **Unternehmen**

werden im IHK-Bezirk Südwestsachsen in den nächsten fünf Jahren an einen Nachfolger übergeben. Die meisten davon werden noch gesucht. Nur etwa 1/3 der Unternehmen strebt eine familiäre Lösung an. Großartige Chancen für potenzielle Nachfolger!

### Wohnen und Lebensqualität

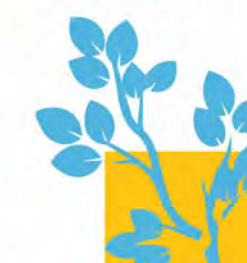

**Gern zurück** zu den **Wurzeln** 

So wie Björn Rülke kehren viele Menschen, die einst weggingen, gern nach Mittelsachsen zurück: Der Landkreis Mittelsachsen zählt zu den "Best Performern" in Sachsen, die durch eine niedrige Abwanderungs- und eine überdurchschnittlich hohe Rückwanderungsquote von 10,07 % gekennzeichnet sind.

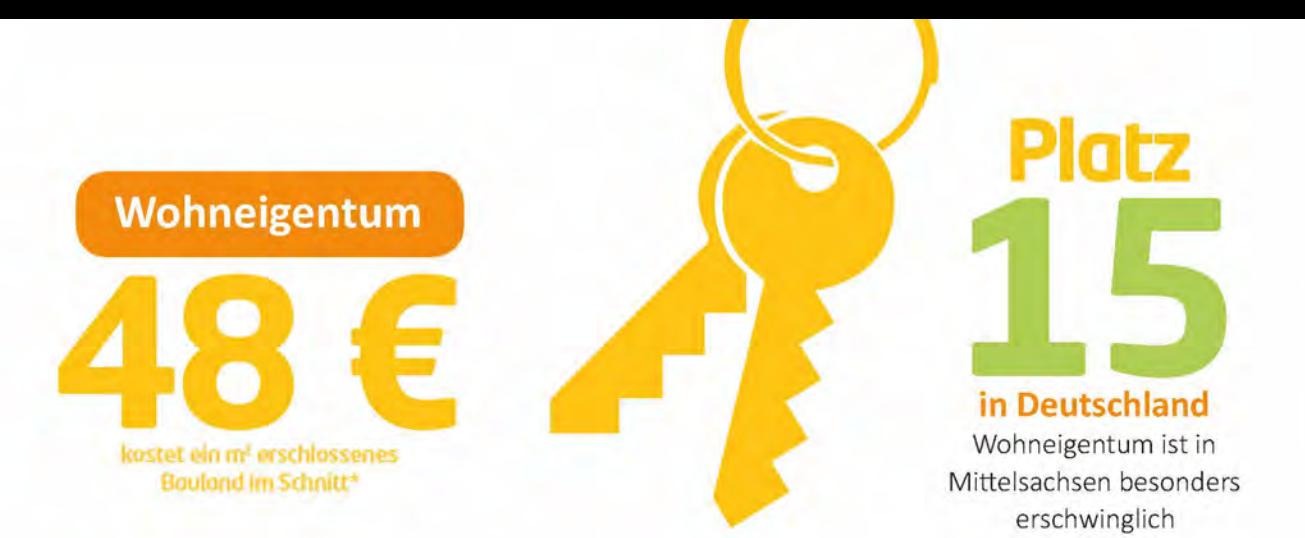

aller sächsischen Grundstücks- und Immobilienkäufe entfallen auf Mittelsachsen. Damit ist mittelsächsisches Bauland

# das begehrteste in Sachsen!

Der Wert der Flächen betrug 480 Millionen Euro, das entspricht einem Zuwachs um fünf Prozent. Am gefragtesten war erschlossenes Bauland im Kreis Mittelsachsen, im Landkreis Leipzig und in der Stadt Leipzig. Dort lag der Kaufpreis bei durchschnittlich 48 Euro, 69 Euro beziehungsweise 124 Euro pro Quadratmeter.

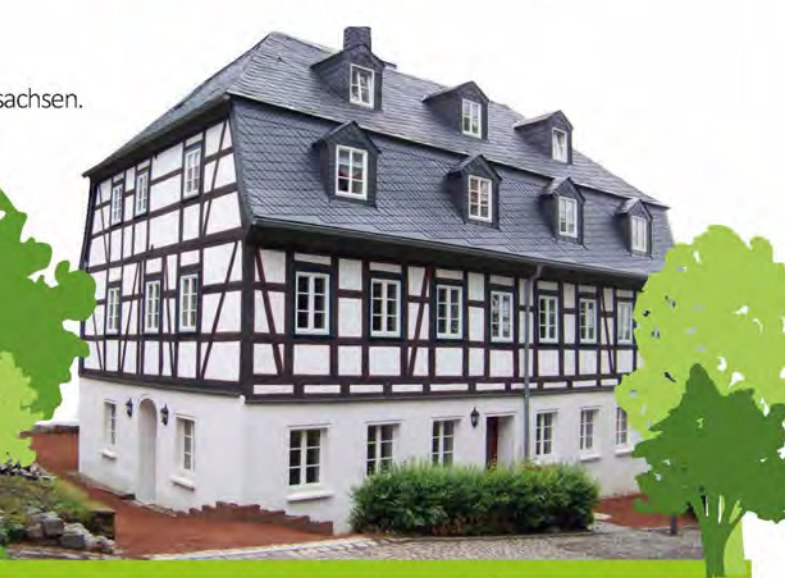

Historisches, fachgerecht saniertes Wohnhaus in Augustusburg

maratliche Kaster 580€ Miete, warm 87€ Kinderbetreuung 8€ Kino 2,10€ Sportverein 32,00€ Dinner für 2

lebenswert.

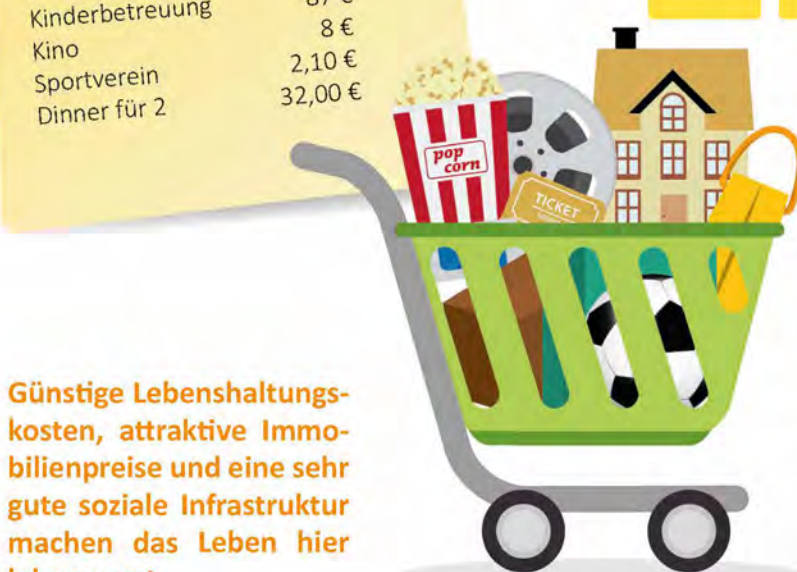

In Mittelsachsen ist mehr drin! 1.000 Euro sind in Mittelsachsen

**Euro wert!** 

#### "Wert des Warenkorbs"

Wenn man sich anderswo einen Einkaufskorb mit Dingen im Wert von 1.000 Euro füllen würde, bekommt man in Mittelsachsen für das gleiche Geld Waren im Wert von 1.118 Euro. In diesem fiktiven Warenkorb stecken natürlich nicht nur Lebensmittel, sondern auch andere Lebenshaltungskosten wie Miete, Sportverein oder Kinobesuch.

Frei- und Erholungsfläche je Einwohner

Die Nestbau-Zentrale ist ein Leitprojekt im Rahmen des Bundesmodellvorhabens Land(auf)Schwung.

Mittelsachsen geht damit neue Wege, um sich als I(i)ebenswerter Wohn- und Arbeitsort zu präsentieren.

## Wussten Sie schon, ...

... dass der Landkreis Mittelsachsen mit der Nestbau-Zentrale einen Service anbietet. der Rückkehrern, Zuzüglern und Menschen, die in Mittelsachsen bleiben möchten, in allen Fragen des (wieder) Fußfassens in der neuen (alten) Heimat beratend zur Seite steht?

www.nestbau-mittelsachsen.de

Leichtlehmziegelhersteller und Opa Stefan Lein ist vom Service der Nestbau-Zentrale begeistert. Tochter Melanie und Schwiegersohn Michael sind mit Enkelin Johanna nach Mittelsachsen gezogen. Auf dem Hof in Wechselburg vereint sich nun Familie und Beruf.

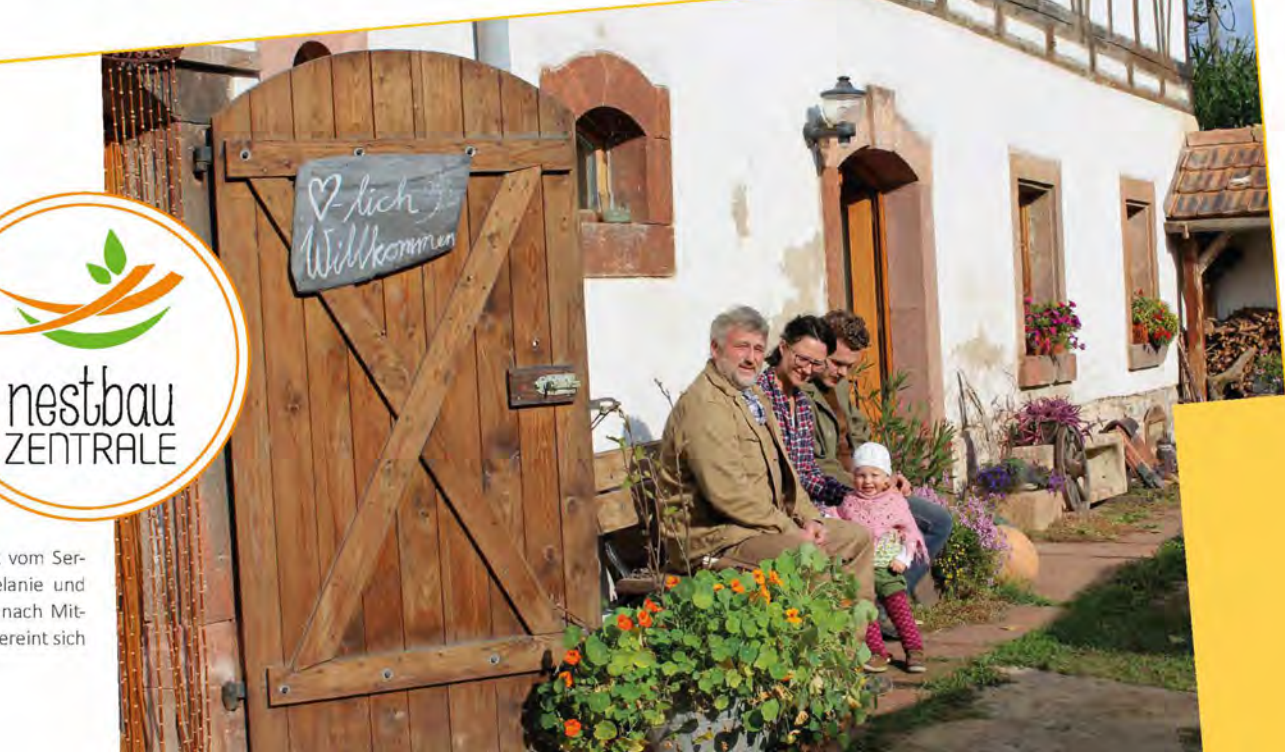

# Ein Landkreis mit Kultur

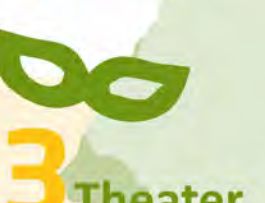

### **Theater**

Das Mittelsächsische Theater spielt an mehreren Spielstätten im Landkreis: in Freiberg, Döbeln und auf der Seebühne Kriebstein.

Zu den schönsten und bekanntesten zählen die Augustusburg, Schloss Rochsburg, Schloss Rochlitz, die Burgruine Frauenstein, Burg Mildenstein in Leisnig und Schloss Freudenstein in Freiberg.

**Burgen &** 

mm

**Schlösser** 

In Mittelsachsen spielt die Musik: Ob Rock, Pop, Folk oder Klassik, Konzerte im besonderem Ambiente machen Kultur in Mittelsachsen erlebbar-bis hin zum Auftritt junger Musiker der mittelsächsischen Musikschulen.

**DO** 

m m

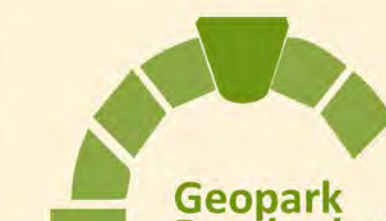

# Porphyrland

Mittelsachsen ist steinreich-besonders im Geopark Porphyrland rund um die Städte Rochlitz und Leisnig. Der rote Porphyr prägt das Gesicht zahlreicher Gebäude in Mittelsachsen. Die Region gehört zu einem von 16 nationalen Geoparks in Deutschland und lädt zu geologischen Entdeckungsreisen ein.

Die Döbelner Pferdebahn, eine historische Straßenbahn mit 1 PS, ist einzigartig in Deutschland.

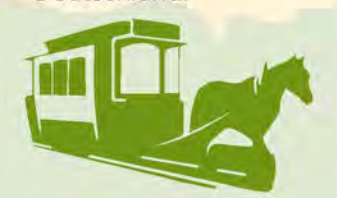

Döbeln **Der** 

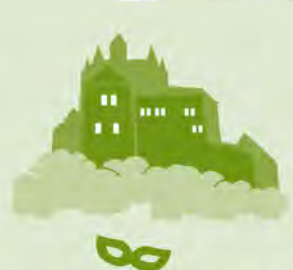

Kriebstein lockt mit Burg, **Mittweida** Talsperre und einer eigenen Seebühne.

#### Wunderschöne **Altstädte**

Freiberg, Mittweida, Frankenberg, Döbeln, aber auch kleinere Perlen wie Oederan, Waldheim und Rochlitz laden ein zum Shoppen und Flanieren im historischen Ambiente. Bei einem Spaziergang mit anschließendem Kaffeetrinken entdeckt man Zeitzeugen der unterschiedlichsten Epochen.

### **Museen** & zahlreiche Heimatstuben Mittelsachsen hat eine der vielfältigsten Museumsland-

schaften. Egal ob kleine Galerie, altes Rittergut oder Pfarrhaus, ein Webereimuseum oder unterirdische Stollen in alten Bergwerken-in Mittelsachsen lässt sich Geschichte mit allen Sinnen erleben. Hier dürfen Groß und Klein schauen, staunen und vieles selbst ausprobieren.

# Silbermann-<br>orgeln

Der bedeutendste deutsche Orgelbauer Gottfried Silbermann wurde 1683 in Mittelsachsen geboren und hinterließ 24 seiner Meisterwerke in der Region, die alle noch bespielt werden. 3 davon gibt es allein in Freiberg: in der Petrikirche, in der Jakobikirche und im Freiberger Dom - diese ist die größte im ganzen Landkreis.

## **3 Brauereien**

brauen regionaltypische Biere, die sich in den vielen Restaurants & Cafés stilvoll genießen lassen.

# **Zeitzeugen**

Die Montanregion Erzgebirge ist auf dem Weg zum **UNESCO-Welt**kulturerbe.

85 Elemente, die vom jahrhundertelangen Bergbau in der Region zeugen, schaffen eine Kulturlandschaft von universellem Wert - einzigartig auf der Welt.

# **Kultur und Freizeit**

#### Mittelsächsischer **Kultursommer**

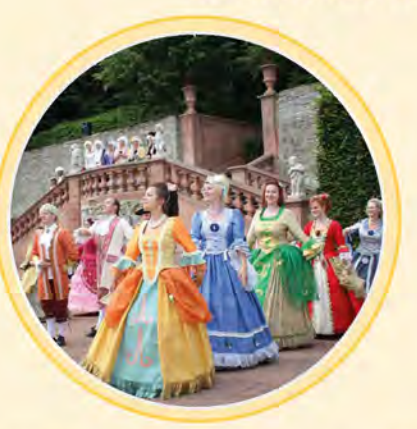

Unter dem Motto "immer wieder neu" organisiert und veranstaltet der Mittelsächsische Kultursommer (kurz: Miskus) seit über 20 Jahren das vielseitigste Festival in Sachsen. Hier ist für jeden etwas dabei-egal welchen Alters. Der Miskus bringt die Kultur an die schönsten Orte der Region und nutzt dort das einmalige Ambiente und die ländliche Atmosphäre für originelle Programme und ungewöhnliche Dramaturgien. Dabei stehen vor allem die Geschichte und Geschichten der Region im Vordergrund, dargeboten mit vielen lokalen Akteuren.

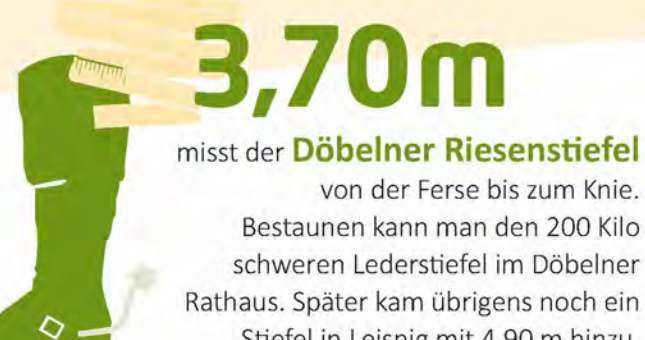

schweren Lederstiefel im Döbelner Rathaus. Später kam übrigens noch ein Stiefel in Leisnig mit 4,90 m hinzu.

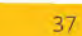

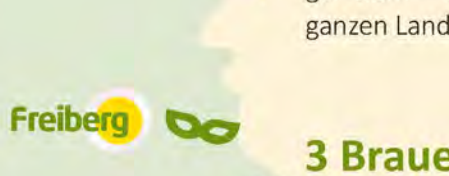

Omas bunter Blumengartenhier lass ich meine Träume wachsen.

Oma Brigitte ist 58 und Verwaltungsleiterin. Gern verbringt sie Zeit mit Enkel Jannik (5) in ihrem Garten. Oder die beiden verabreden sich spontan zu einer Radpartie. Das klappt auch mal unter der Woche, weil bei Familie Poster drei Generationen in einem Haus wohnen.

#### **Impressum**

#### Herausgeber

Landratsamt Mittelsachsen Frauensteiner Straße 43 · 09599 Freiberg Telefon: 03731 799-3325 Telefax: 03731 799-3322 regionalmanagement@landkreis-mittelsachsen.de www.landkreis-mittelsachsen.de www.wirtschaft-in-mittelsachsen.de

Konzept / Redaktion / Gestaltung

DR. STERNKOPF media group Fabrikweg 4 . 09557 Flöha Telefon: 03726 792919-0 contact@sternkopf.biz • www.sternkopf-media.de

#### **Text**

Dr. Sylva-Michèle Sternkopf Kerstin Kunze Anja Terpitz (S. 9, 10 o. 15 u., 23, 28, 32/33 o.)

**Bildnachweis** 

Illustrationen: DR. STERNKOPF media group Bianka Behrami: Titel, S. 3, 8, 9, 10, 15 u., 22, 23 o., 28/29, 32/33 Thomas Kruse: S. 12/13 | Manuela Hamburg: S. 16 o., 19 Björn Köhler: S. 16 u. | SWG: S. 20 u. Sandi Wermes: S. 20 o., 27, 30/31 Mitte Carmen-Sylva Hueber: S. 34 Mitte DR. STERNKOPF media group: S. 15 o.<br>Josefine Tzschoppe: S. 34/35 u. | Jana Hausmann: S. 30 u.l.<br>Rüdiger Grimm: S. 23 u. | Miskus: S. 37

**Quellen:**<br> **Prognos Familienatias 2012**<br>
S. 5 oben rechts, 7 unten, 9, 11 unten, 14 links, 35 unten<br> **Prognos-Stude**, Zukunftsatlas" 2013 und 2016<br>
Deutschlands Regionen im Zukunftswettbewerb<br>
S. 5 oben, 10, 35 oben, 33<br> **Kita Bedarfsplanung Mittelsachsen** (Stand 30.06.2016) 5. 11 oben<br>
Freie Presse vom 27.05.2017<br>
Freie Presse vom 27.05.2017<br>
Freie Presse vom 27.05.2017<br>
5. 14 unten<br>
5. 14 unten<br>
Industriestruktur des LK Mittelsachsen 2008 bis 2015<br>
Stat. Landesamt des Freistaates Sachsen-E s. z. o.ver., ss unter<br>http://www.erdwaermeliga.de/ueber-die-erdwaermeliga/aktuelles/sachsen<br>gewinnt-knapp-vor-bayern.html -s. z.a. open<br>**PM Sächsisches Staatsministerium für Umwelt und Landwirtschaft –** Sachse<br>bundesweit führend beim Erdwärmeausbau (Stand 01.12.2016) S. 24/25<br>**Statistisches Landesamt des Freistaates Sachsen 158/2015**<br>Stand 24. August 2015

5. 54<br>Sächsische Zeitung vom 24.08.2015<br>Artikel "Boom beim Bauland" a. a4 66611<br>**Zeitschrift FOCUS**<br>Deutschland-Check 402 Landkreise im Überblick (Stand 26.11.2016)

3. 34<br>Mittelsächsische Kultur gGmbH und www.montanregion-erzgebirge.de

L. Auflage 2017

#### Ihre Ansprechpartner in Mittelsachsen

Landratsamt Mittelsachsen Frauensteiner Straße 43 · 09599 Freiberg Telefon: 03731 799-0 www.landkreis-mittelsachsen.de

#### **Unternehmerisches Engagement**

Ansprechpartner: Dr. Lothar Beier (1. Beigeordneter) Telefon: 03731 799-1020 lothar.beier@landkreis-mittelsachsen.de

#### Wirtschaftsförderung / Ländlicher Raum / Tourismus / Regionalmanagement

Ansprechpartner: Hartmut Schneider Telefon: 03731 799-1410 regionalmanagement@landkreis-mittelsachsen.de

#### Service für Rückkehrer und Bleibebereite

Nestbau-Zentrale Mittelsachsen Rosa-Luxemburg-Straße 1 · 04720 Döbeln Ansprechpartnerin: Josefine Tzschoppe Telefon: 03431 7057158 management@nestbau-mittelsachsen.de

# Wirtschaft in Mittelsachsen